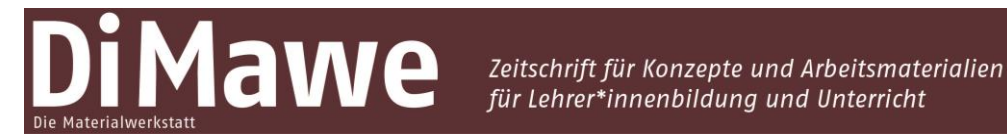

Online-Supplement

#### **Humboldt** *versus* **Hightech?!**

**Entwicklung und Erprobung eines Lehrkonzeptes zur Integration von Bestimmungsapps in die universitäre Sachunterrichtslehrpersonenausbildung**

**Online-Supplement 1: Screencast**

Sven Hanses<sup>1,\*</sup>, Debora Westerholt<sup>2</sup>, Angelika Preisfeld<sup>2</sup>, Miriam Kuckuck<sup>1</sup> & Melanie Beudels<sup>1,\*</sup>

> <sup>1</sup> *Bergische Universität Wuppertal, Institut für Geographie und Sachunterricht* <sup>2</sup> *Bergische Universität Wuppertal, Lehrstuhl für Zoologie und Didaktik der Biologie* \* *Kontakt: Bergische Universität Wuppertal, Gaußstraße 20, 42119 Wuppertal [sven.hanses@uni-wuppertal.de;](mailto:sven.hanses@uni-wuppertal.de) [melanie.beudels@uni-wuppertal.de](mailto:melanie.beudels@uni-wuppertal.de)*

#### **Zitationshinweis:**

Hanses, S., Westerholt, D., Preisfeld, A., Kuckuck, M. & Beudels, M. (2022). Humboldt *versus* Hightech?! Entwicklung und Erprobung eines Lehrkonzeptes zur Integration von Bestimmungsapps in die universitäre Sachunterrichtslehrpersonenausbildung [Online-Supplement 1: Screencast]. *DiMawe – Die Materialwerkstatt, 4* (1), 116–152[. https://doi.org/10.11576/dimawe-6](https://doi.org/10.11576/dimawe-)086

Online verfügbar: 16.12.2022

**ISSN:** 2629–5598

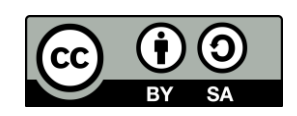

Dieser Artikel ist freigegeben unter der Creative-Commons-Lizenz Namensnennung, Weitergabe unter gleichen Bedingungen, Version 4.0 International (CC BY-SA 4.0). URL[: https://creativecommons.org/licenses/by-sa/4.0/de/legalcode](https://creativecommons.org/licenses/by-sa/4.0/de/legalcode)

# HUMBDLDT VX

# HEHTECH

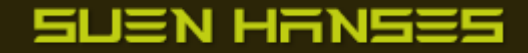

[Felix Mittermeier | https://www.pexels.com/photo/worms-eyeview-of-green-trees-957024/ | Abrufdatum: 10.05.21](https://www.pexels.com/photo/worms-eyeview-of-green-trees-957024/) Apea plant. Pencil drawing | Wellcome Collection | https://wellcomecollection.org/works/rq4bxv95 | Abrufdatum: 15

### **Humboldt und Bonpland**

#### **Südamerikareise (1799–1804)**

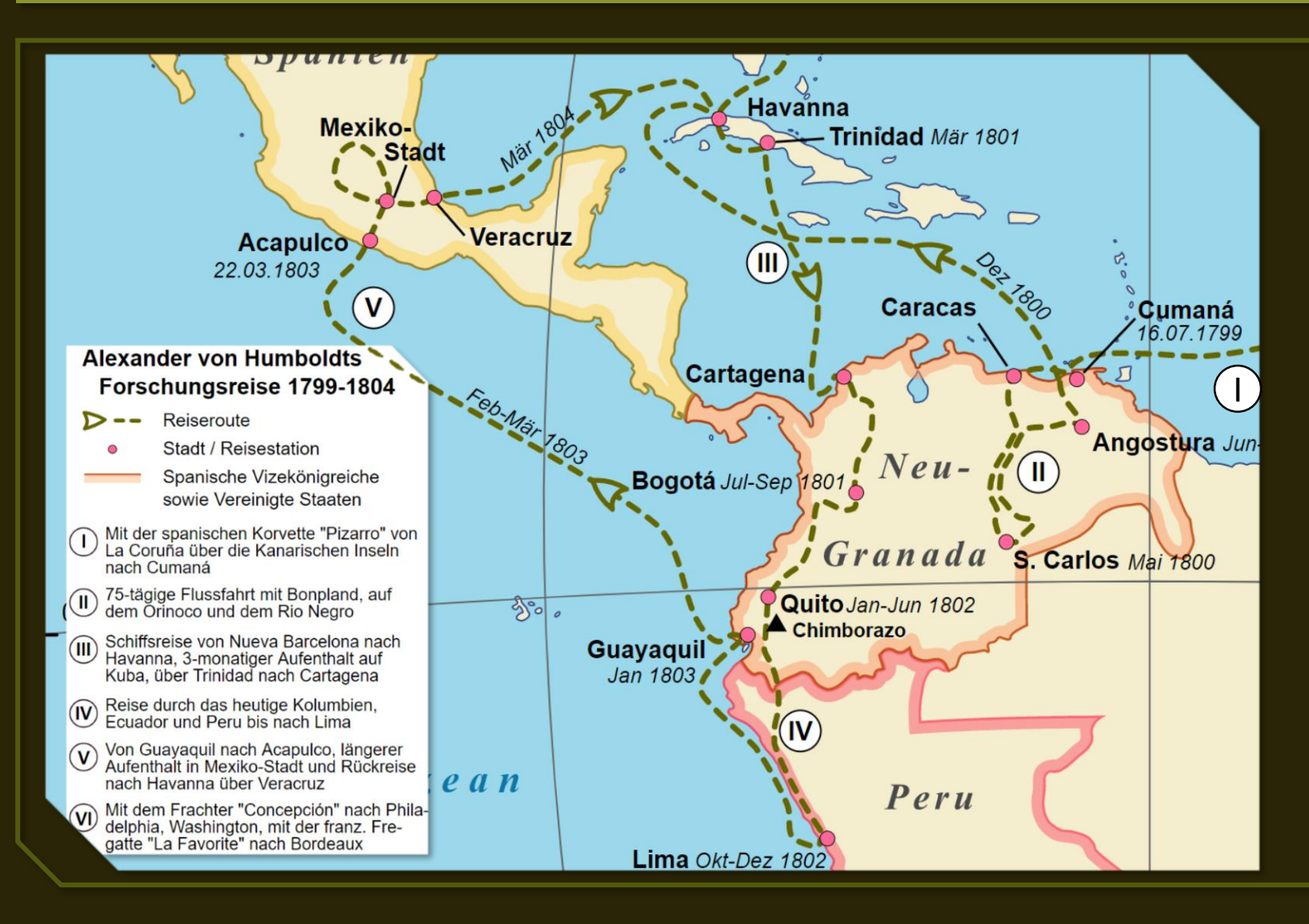

Gesammelte Pflanzen: **ca. 60.000**

### Neu entdeckte Arten: **ca. 3.600**

Kurzüberblick zu Humboldt (8min):

[https://www.youtube.com/w](https://www.zdf.de/dokumentation/terra-x/war-humboldt-der-erste-wikipedianer-100.html) atch?v=Vb0E9QYHvBI&t=5s

### **Humboldt und Bonpland**

### **Aufzeichnungen**

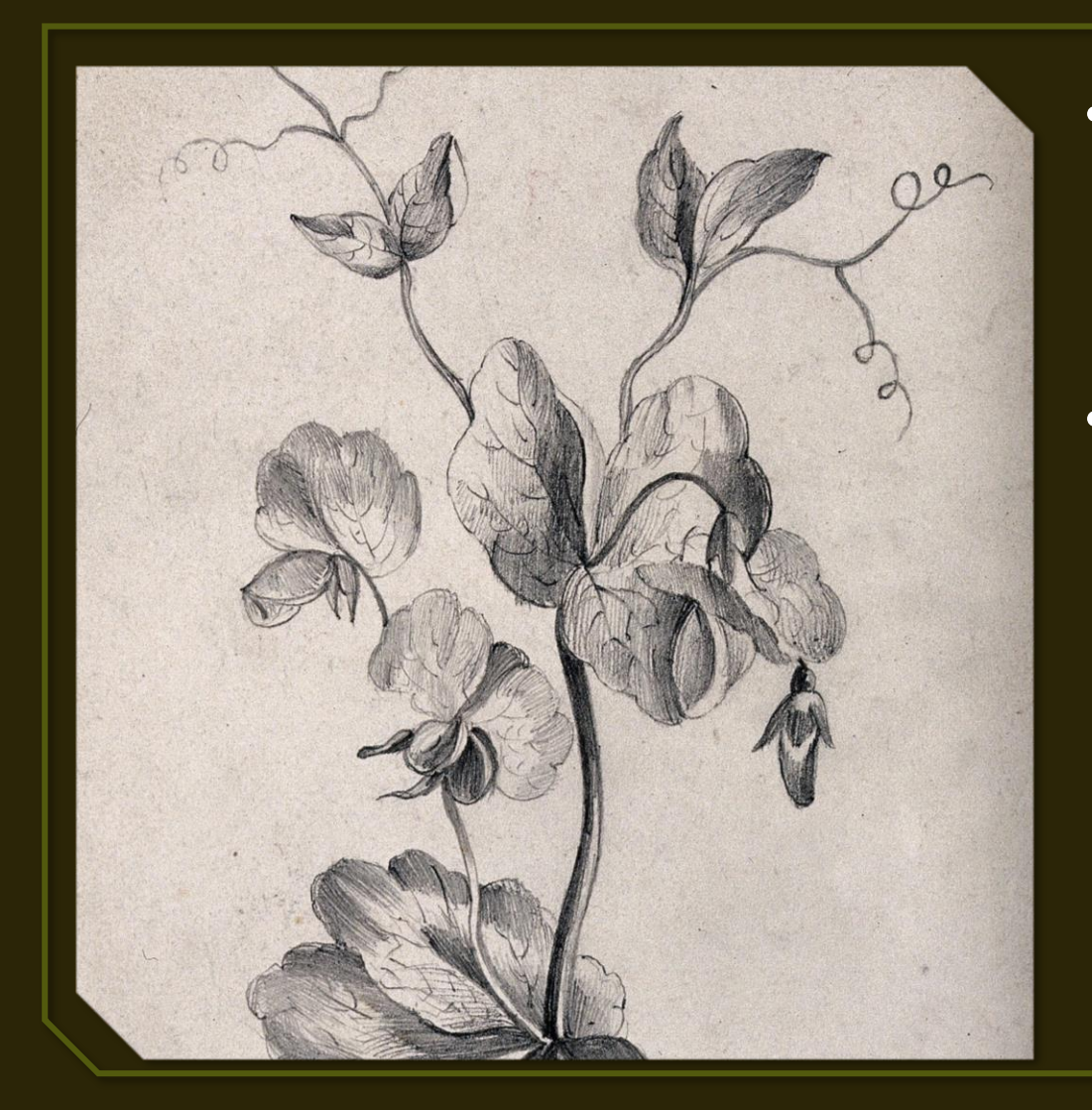

• Fertigten Herbarien, Zeichnungen und Naturselbstdrucke an, da keine Illustrator\*innen mitreisten

• **Problem:**

"Die unermeßliche Nässe des amerikan[ischen] Klimas [...][hat] über 1/3 unserer Sammlung verdorben. Wir finden täglich neue Insekten, welche Papier und Pflanzen zerstöhren[sic!]. [...] alle in Europa ersonnenen Künste scheitern hier[…]" (Moheit (1993), zitiert nach Lack (2003)).

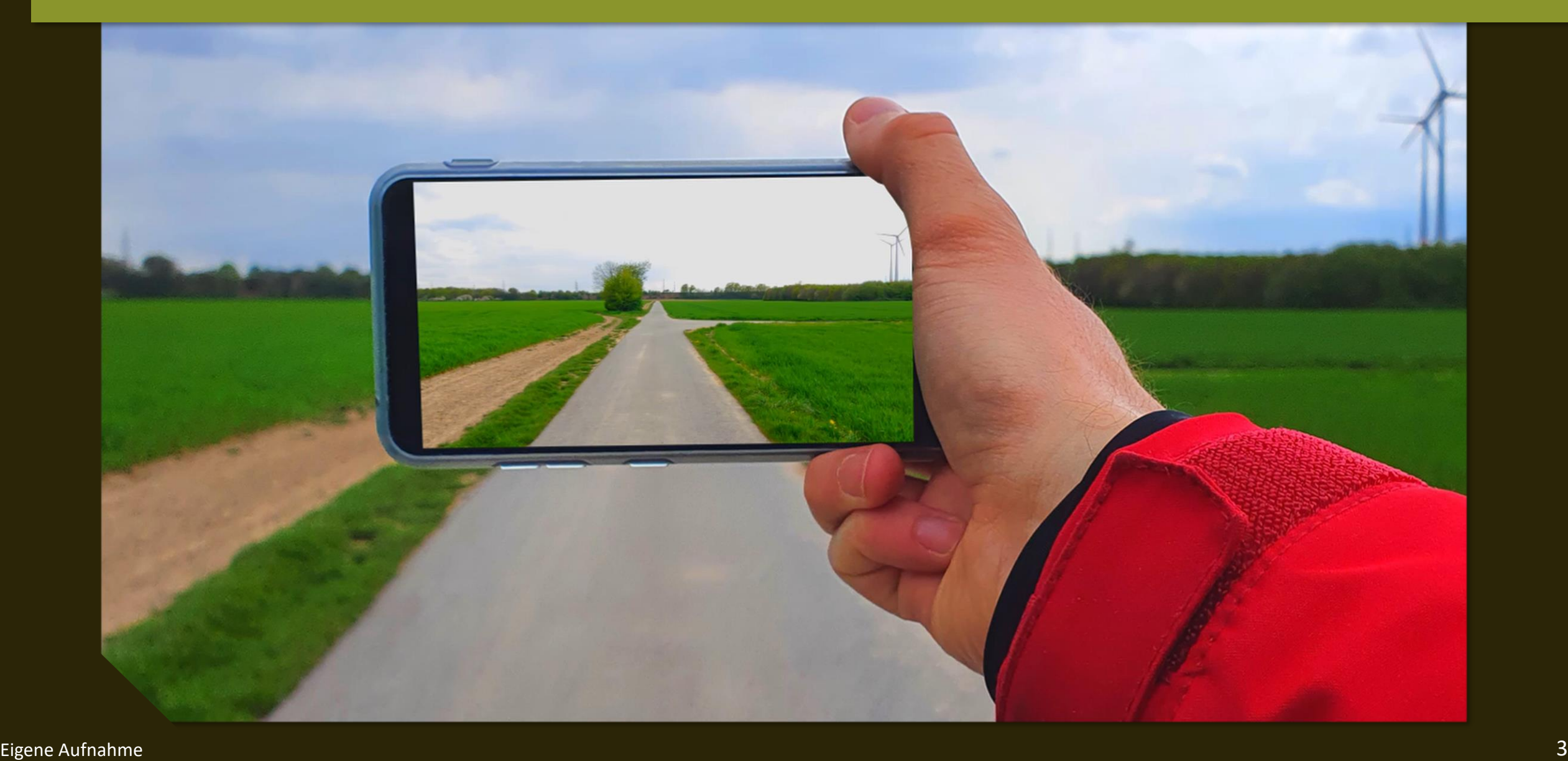

### **Bestimmungsmerkmale**

#### **Worauf kann man achten?**

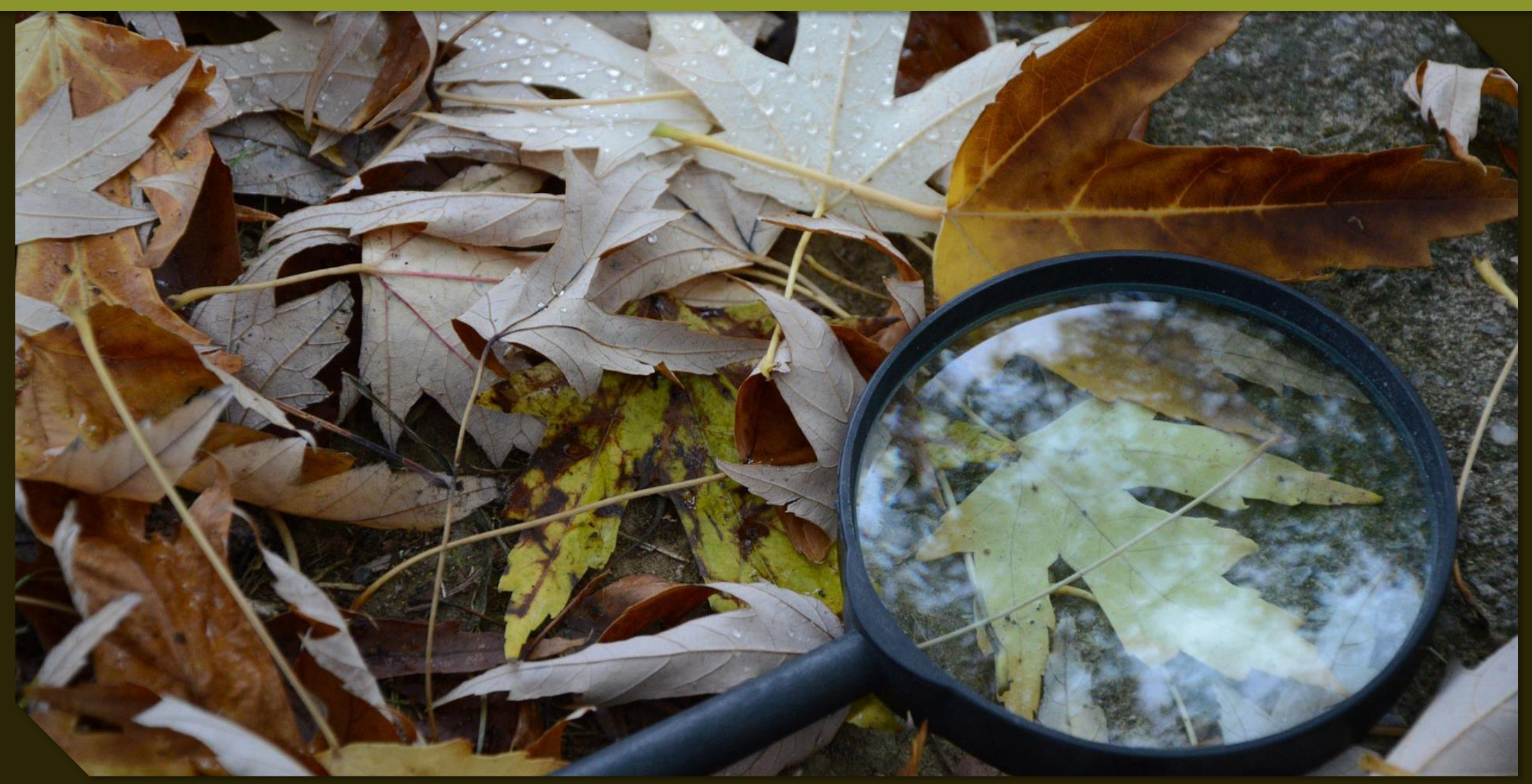

#### **Worauf kann man achten?**

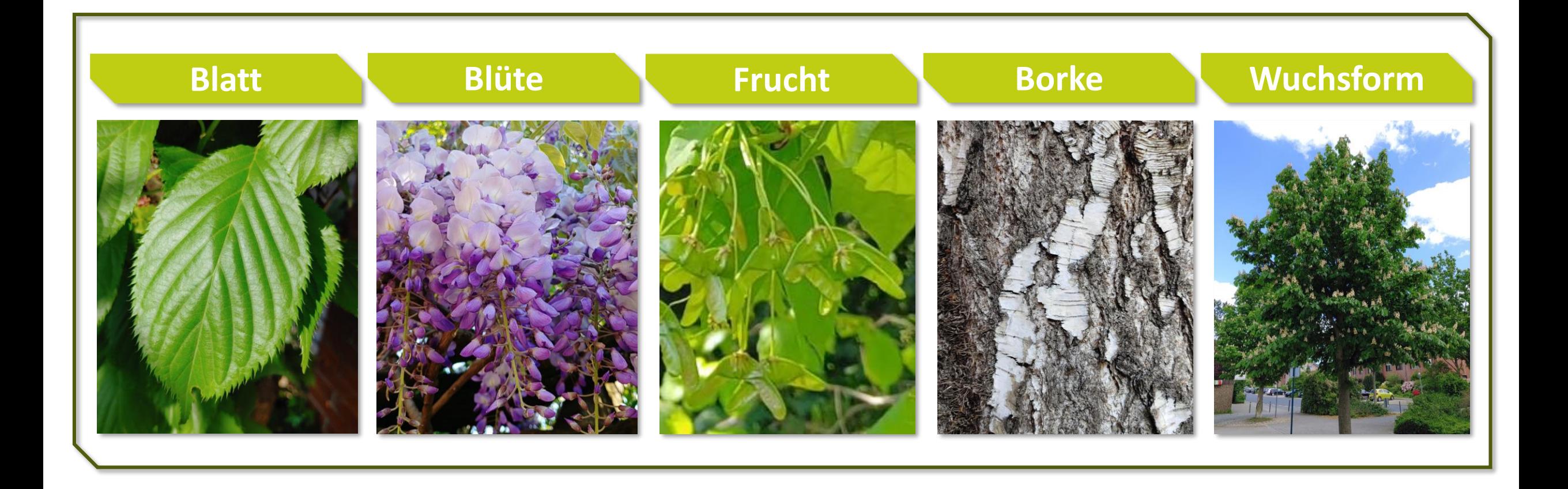

#### **Blattstellung**

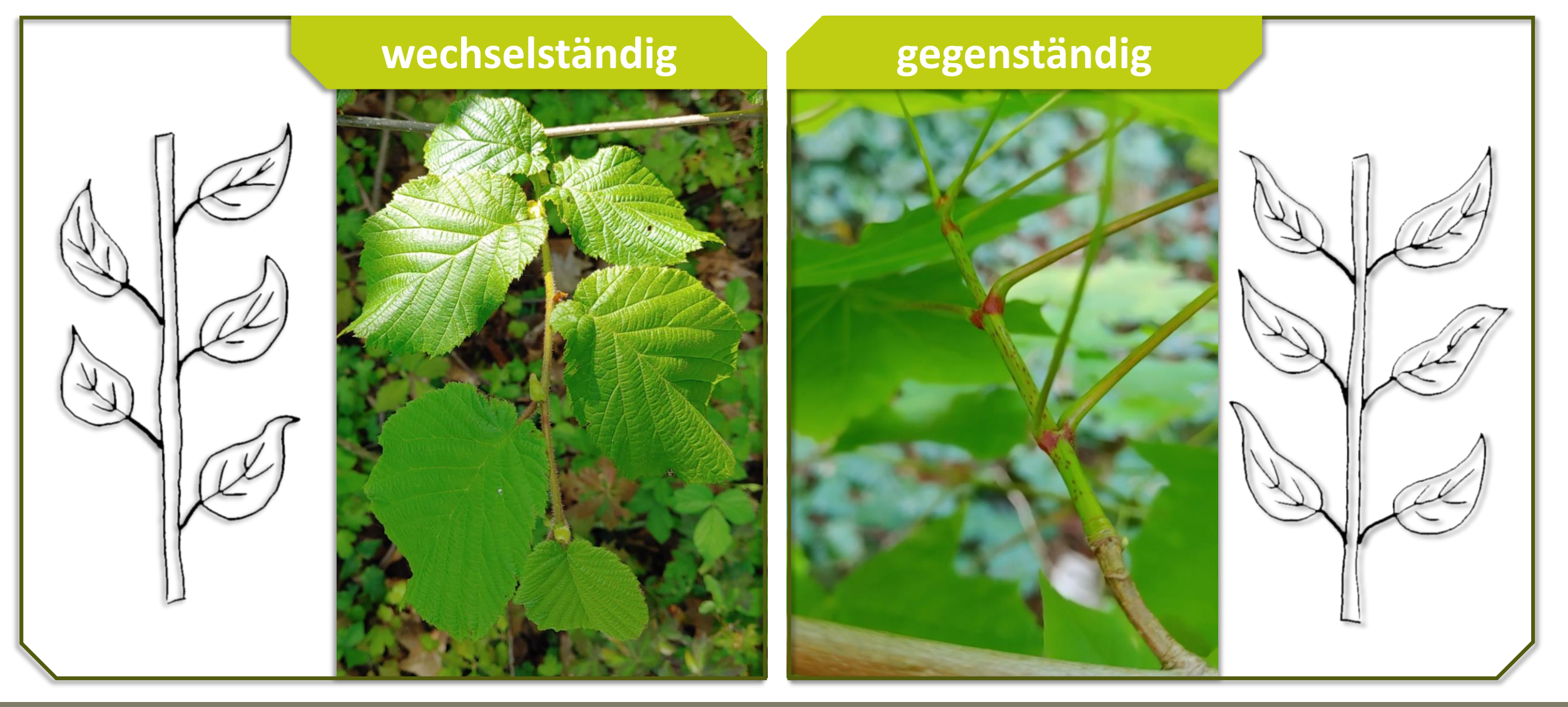

#### **Blattaufbau**

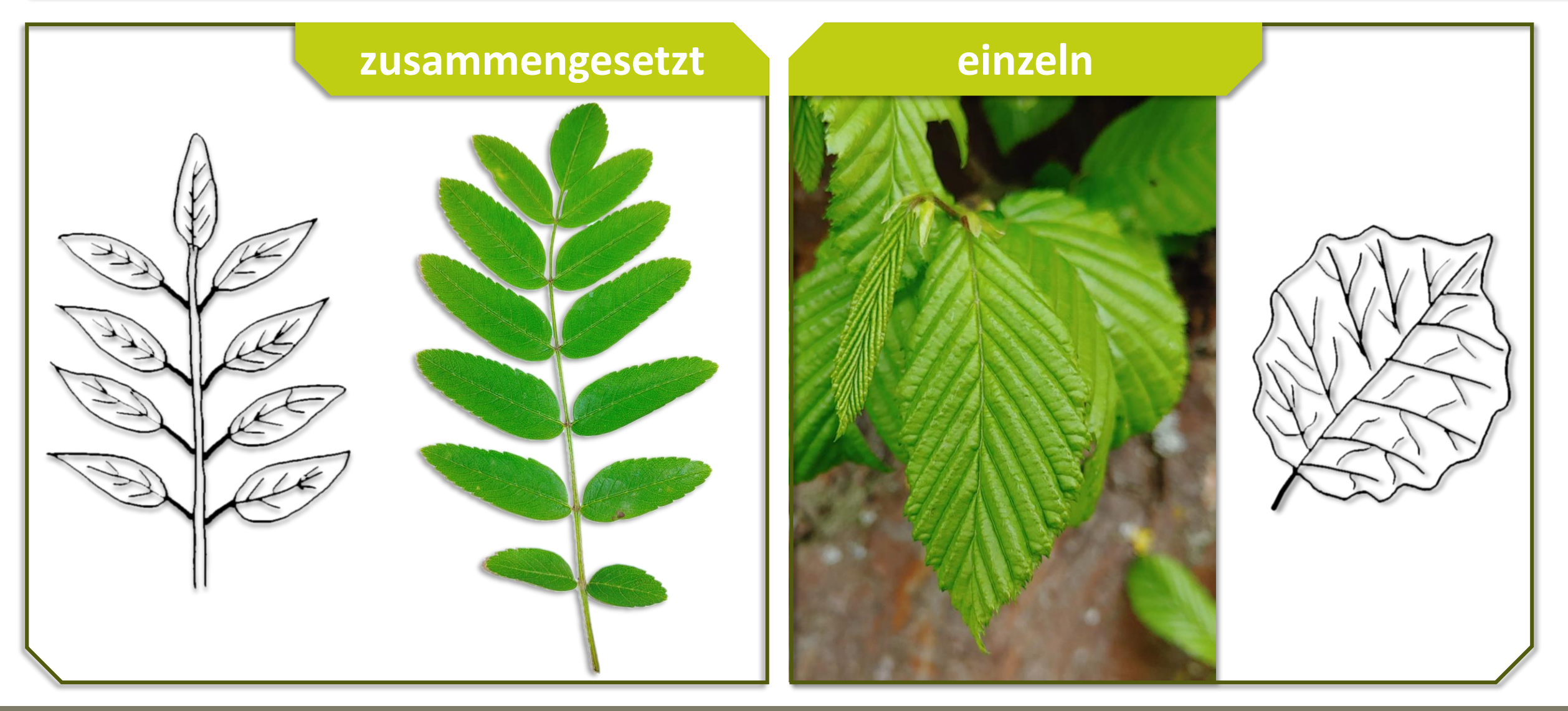

#### **Blattform**

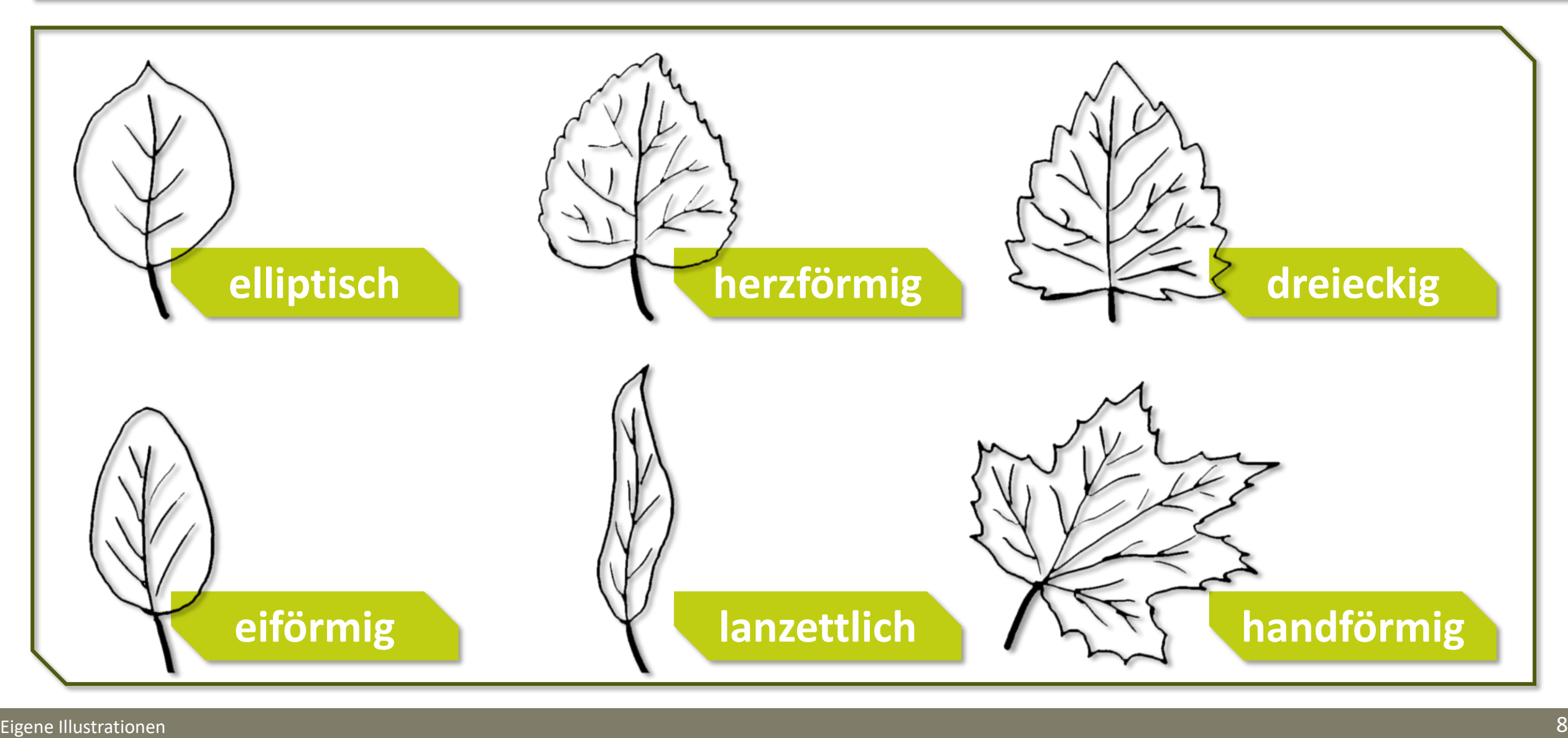

#### **Blattrand**

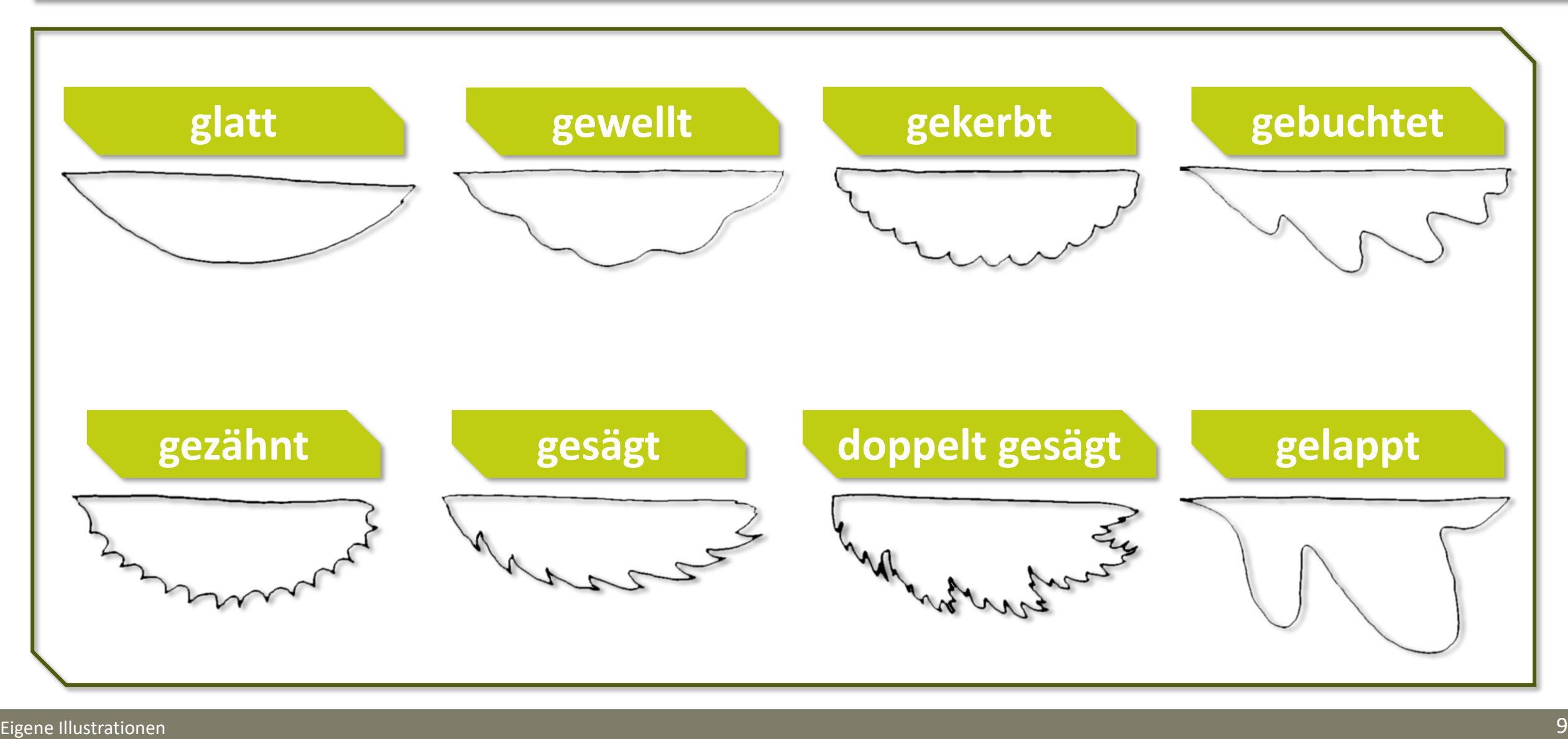

### **Kleiner Test: gekerbt, gezähnt, gesägt, doppelt gesägt?**

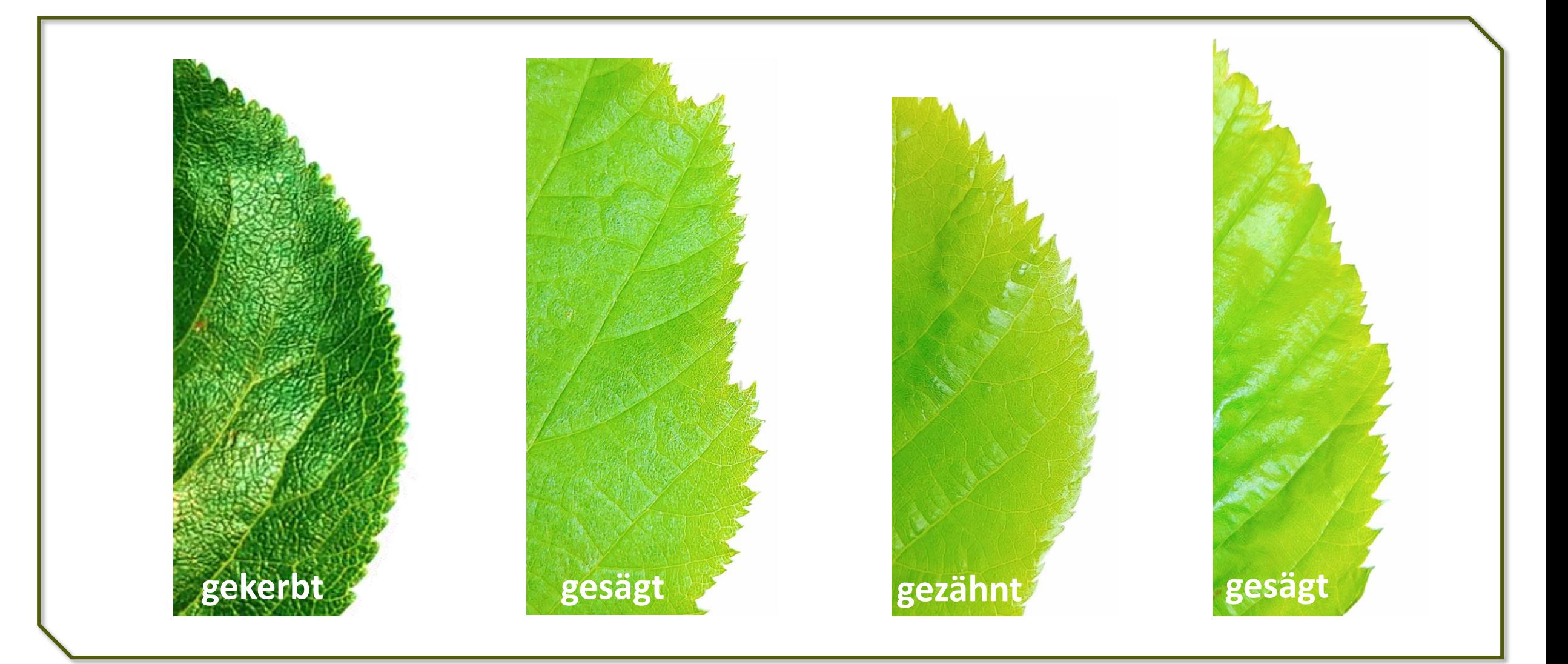

#### **Blattmorphologie**

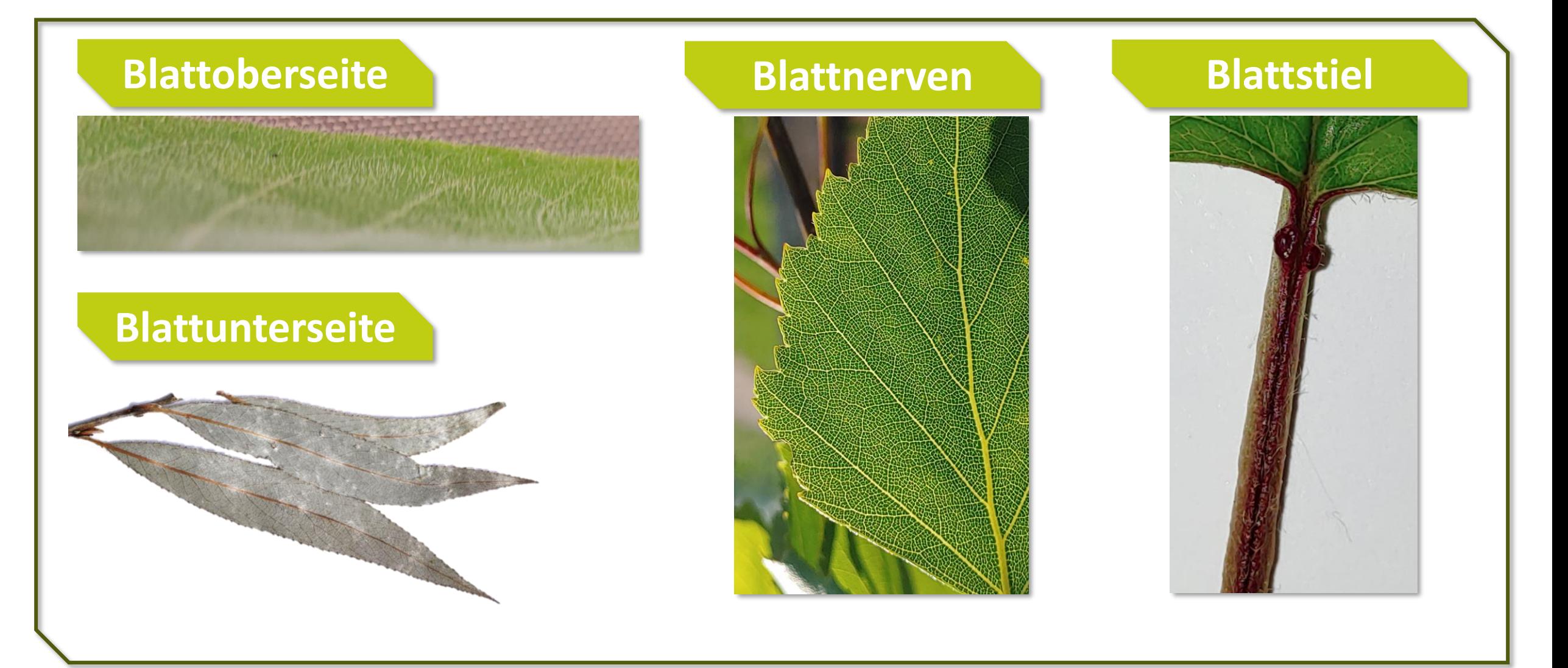

#### **Worauf kann man achten?**

#### **In dichotomen Bestimmungsschlüsseln werden Pflanzen anhand dieser Kriterien bestimmt**

- Merkmale der Sprossachse (Winter)
- Blattnarben
- Blüte
- Borke
- Frucht
- Wuchsform (ungeeignet, da abhängig von Wachstumsbedingungen)
- Blattmorphologie
	- Blattaufbau
	- **Blattstellung**
	- Blattform
	- Blattrand
	- Blattnerven/Blattadern
	- **Blattoberseite**
	- Blattunterseite
	- Blattstiel
	- Blattgrund/Blattende
	- Blattspitze

Alle Merkmale der Blattmorphologie werden in *Eikes Baumschule* benutzt!

#### **Einschub: Dichotome Bestimmungsschlüssel**

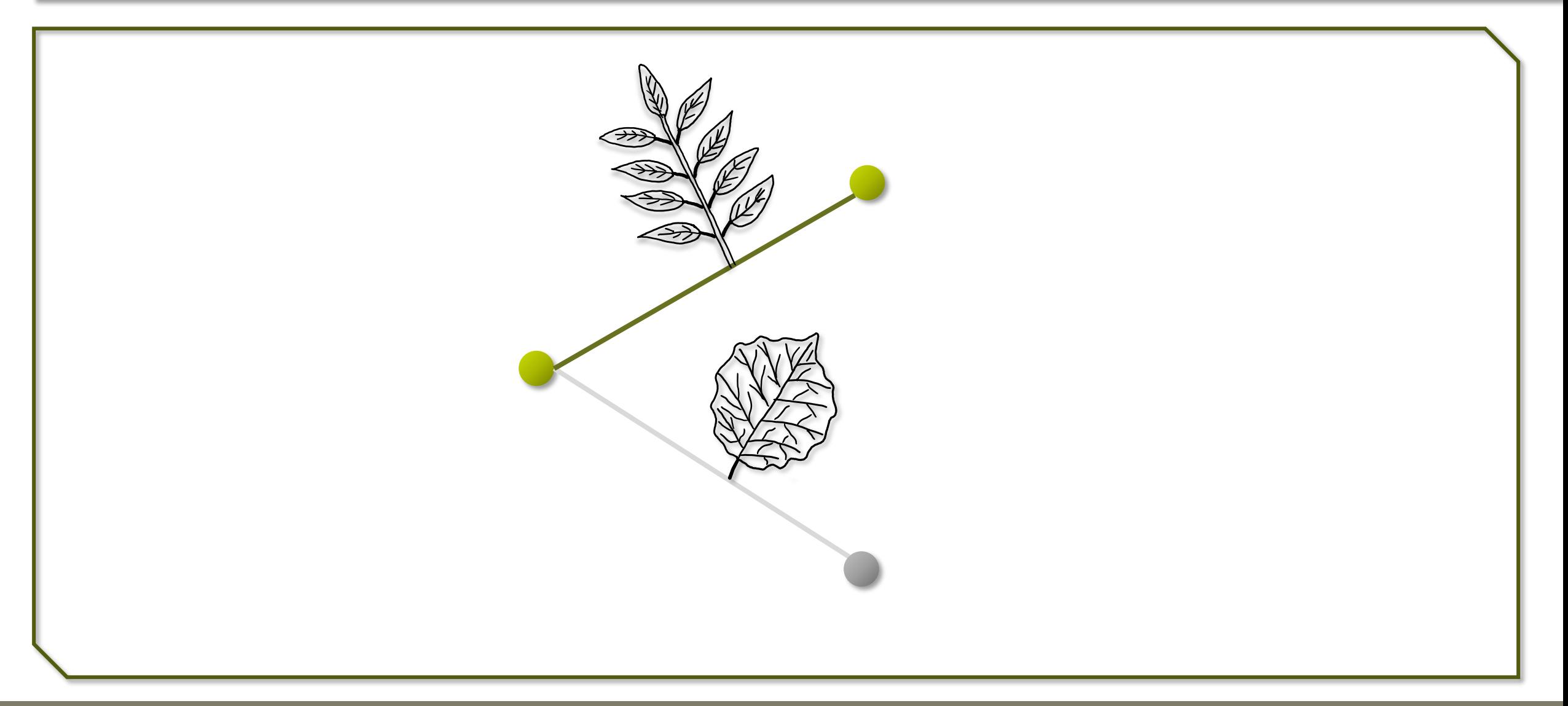

#### **Einschub: Dichotome Bestimmungsschlüssel**

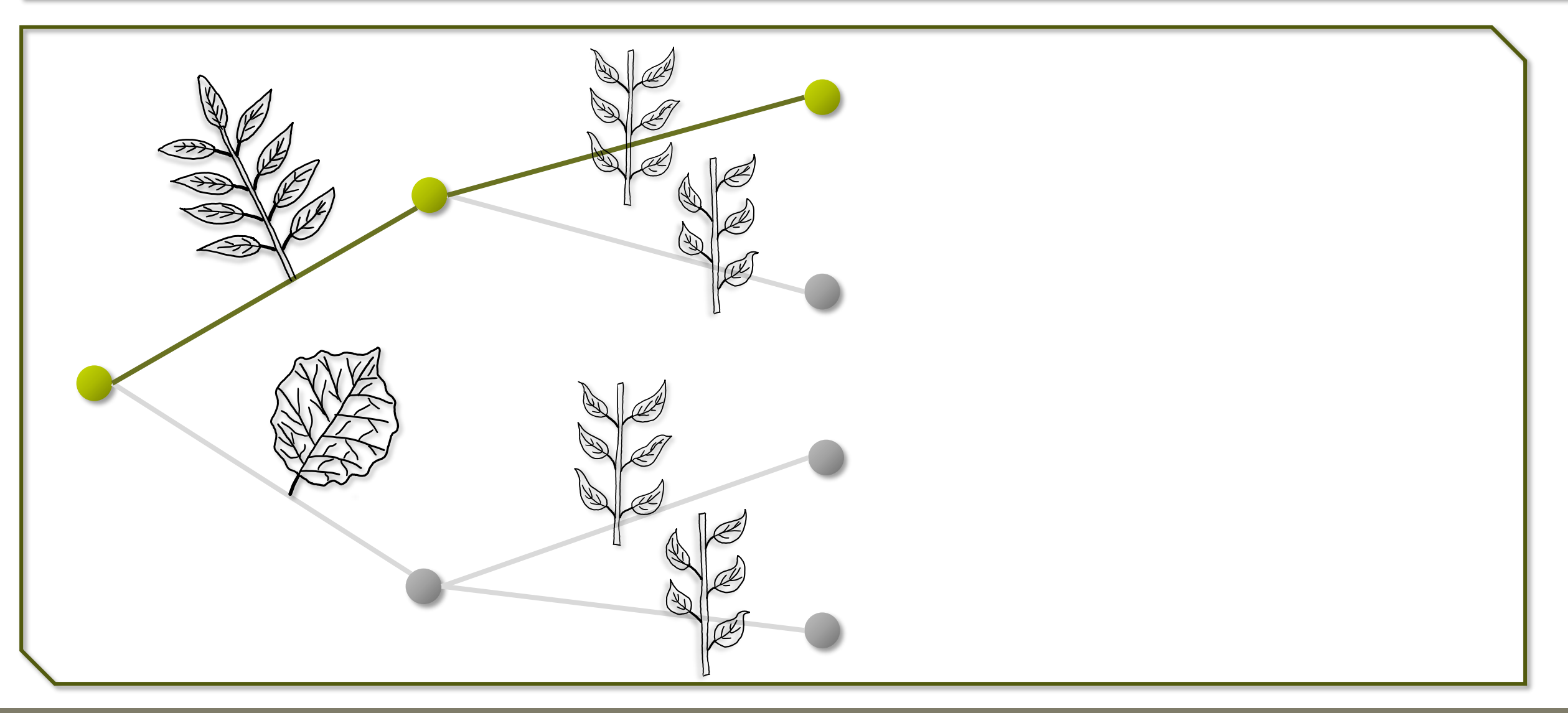

#### **Einschub: Dichotome Bestimmungsschlüssel**

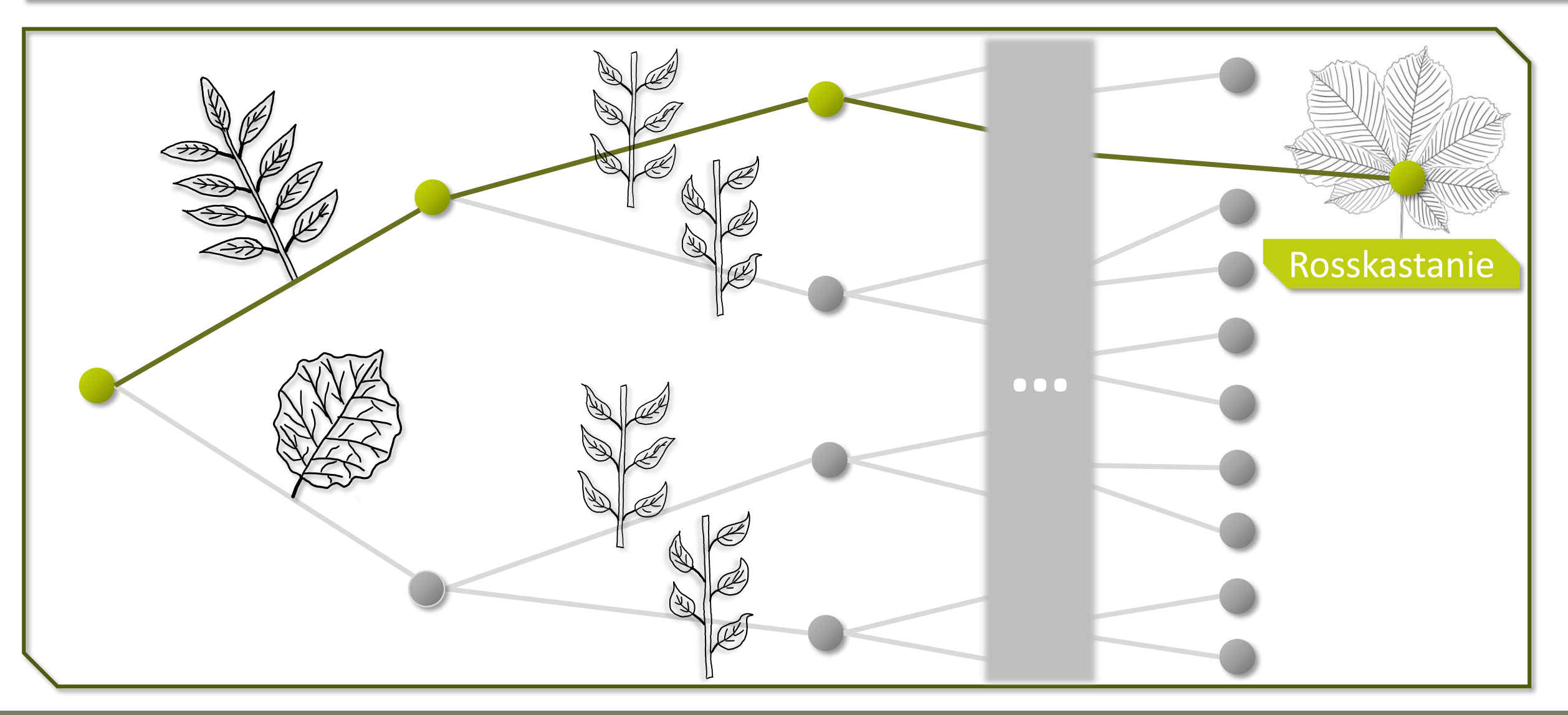

## **Bestimmungsmerkmale**

#### **Die Wirklichkeit**

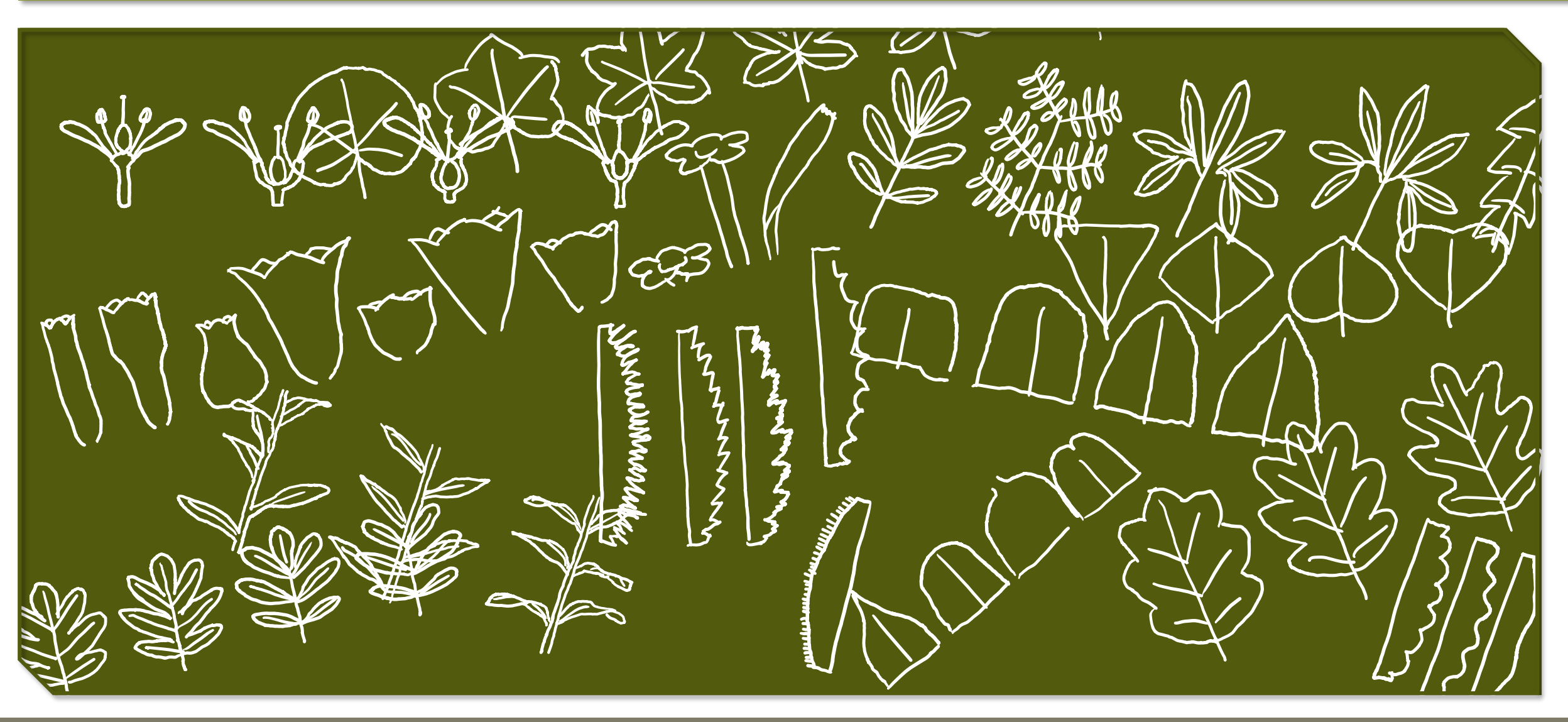

### **Bestimmungsmerkmale: Nadelbäume**

#### **Fichte sticht, Tanne nicht!**

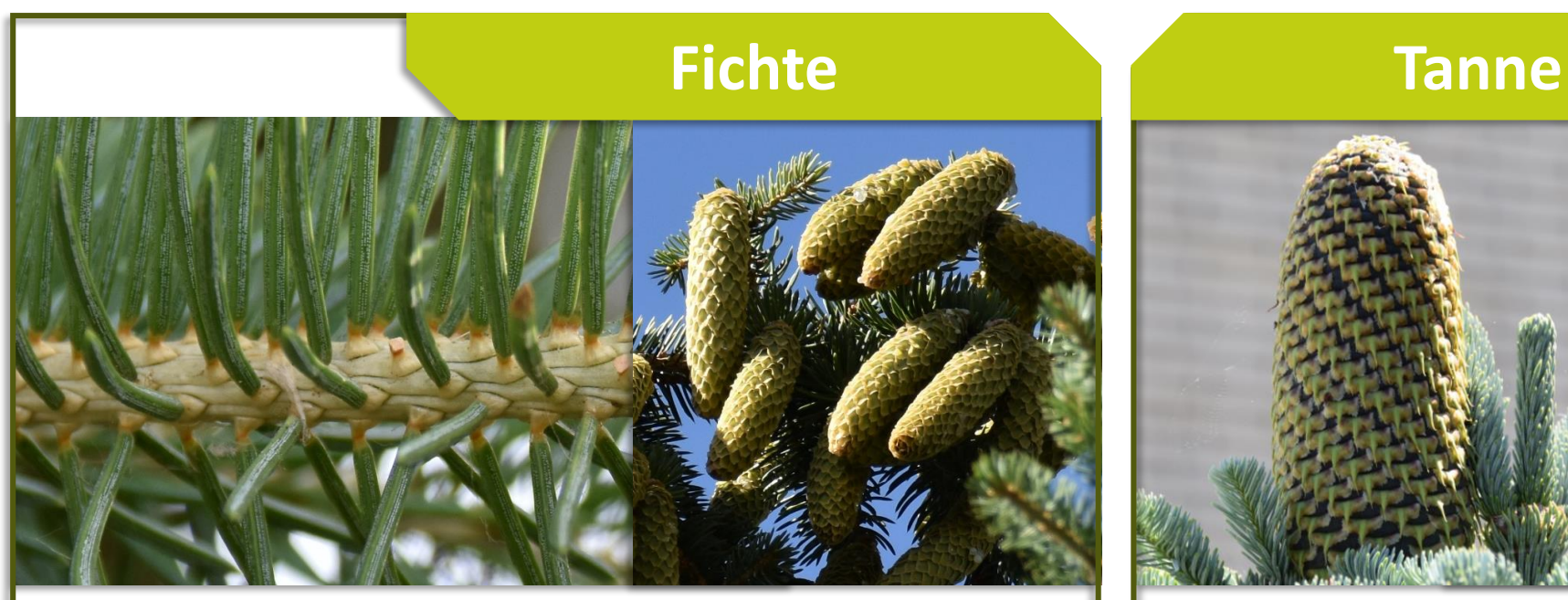

- Steife, spitze Nadeln
- Verholzter Nadelgrund (bräunlicher Stiel)
- Hängende Zapfen

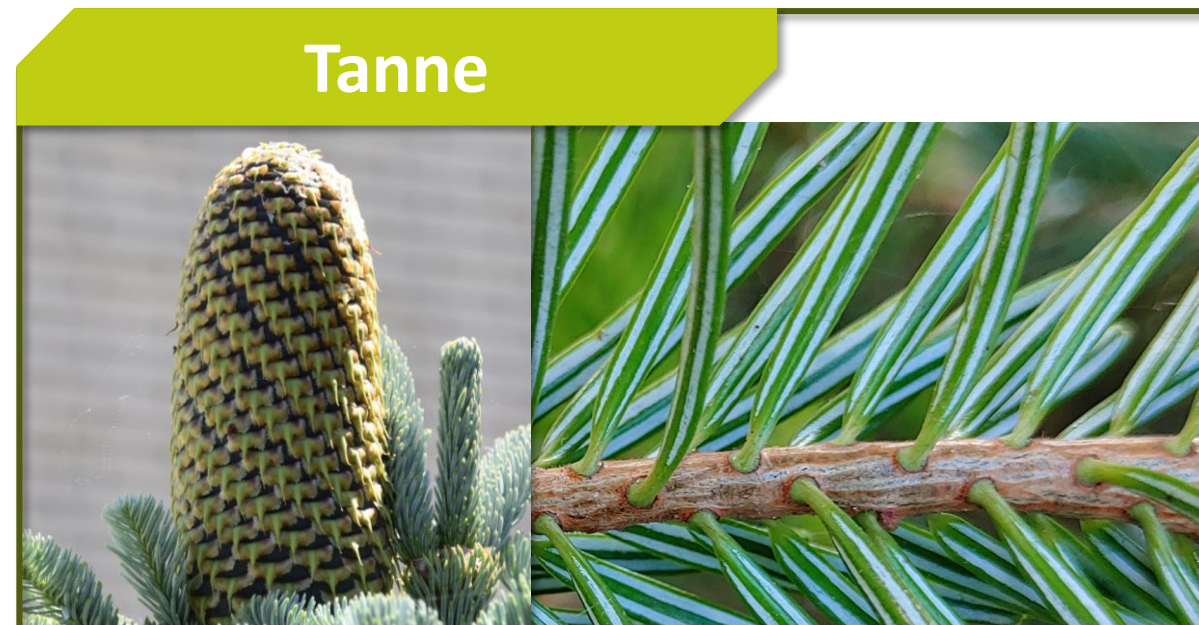

- Abgerundete Nadelspitzen
- Verbreiteter Nadelgrund (runde grüne Scheibe)
- Zwei helle Wachsstreifen an der Nadel-Unterseite
- Stehende Zapfen

### **Bestimmungsmerkmale: Nadelbäume**

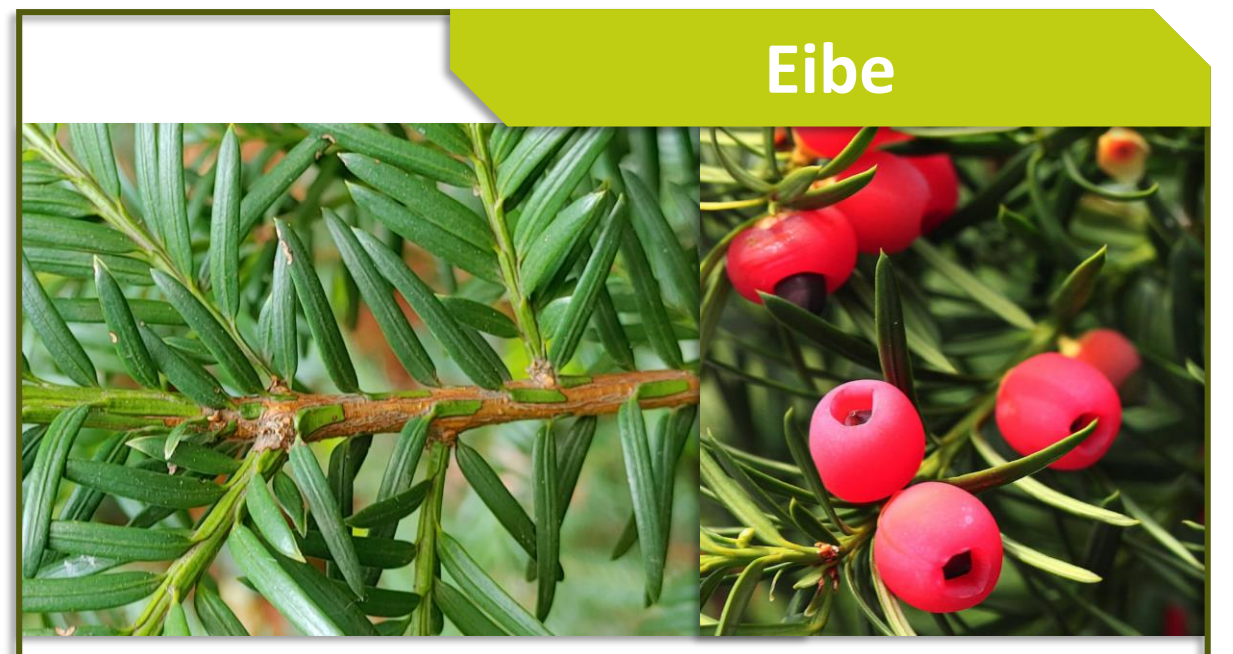

- Abgerundete, weiche Nadeln
- Giftig! (Nach dem Berühren Hände waschen!)
- Nadeln wachsen mit grüner Basis am Zweig
- Roter Samenmantel → Scheinfrucht

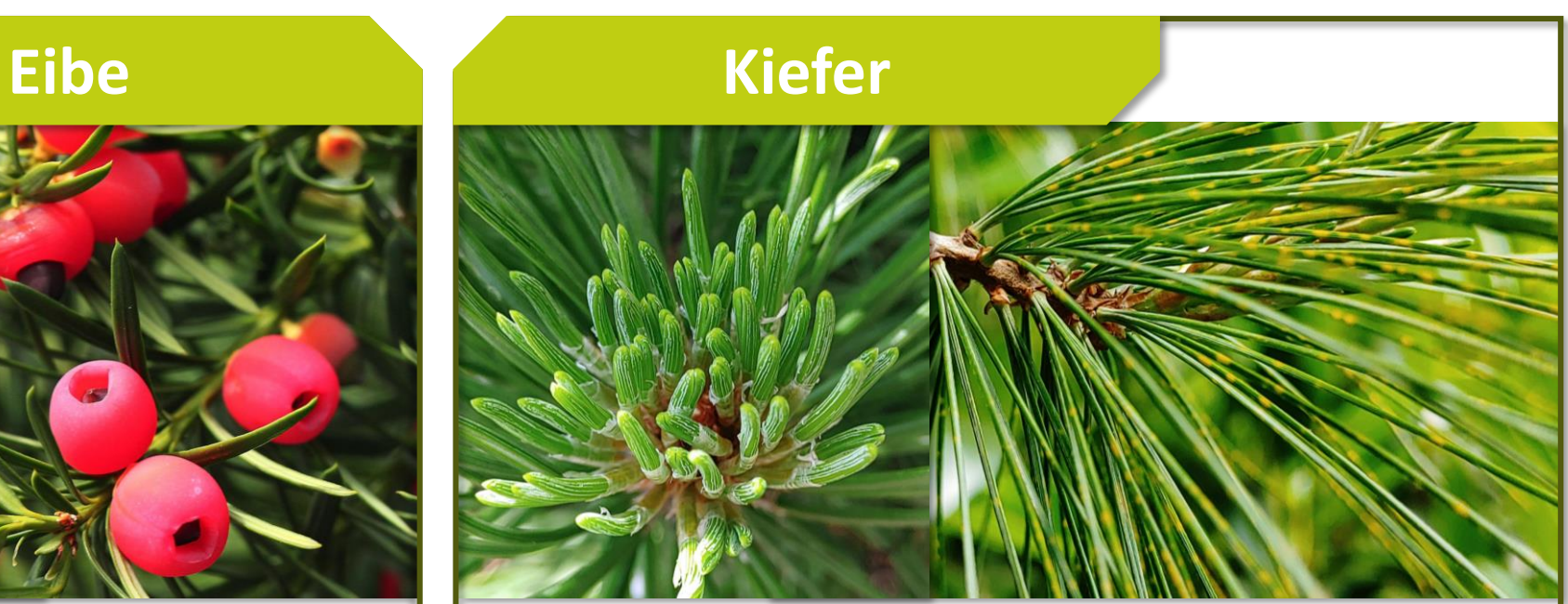

- Rundliche bis spitze Nadeln
- 2 bis 5 Nadeln in einem Bündel

Eigene Aufnahmen Scheinfrucht | Bronisław Dróżka | https://pixabay.com/de/photos/obst-die-fr%C3%BCchte-der-eibe-busch-3675809/ | Abrufdatum: 15.06.22

### **Bestimmungsmerkmale: Nadelbäume**

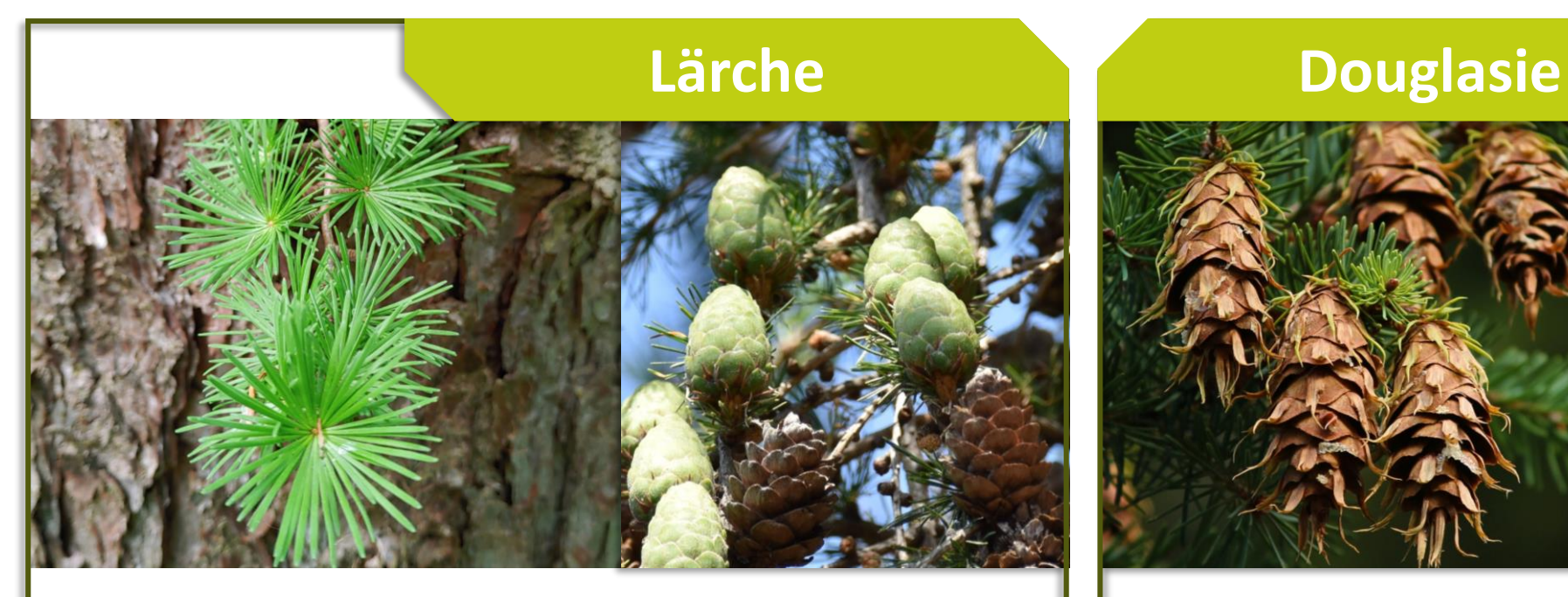

- Weiche Nadeln
- 10 bis 60 Nadeln in einem Bündel
- Nadeln fallen im Winter ab
- Rundliche Zapfen

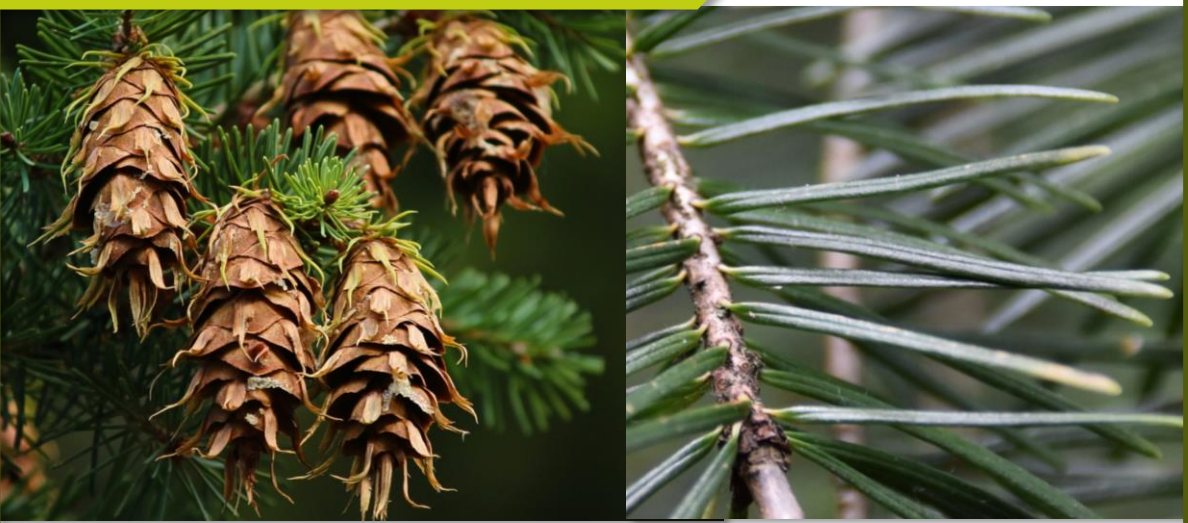

- Abgerundete, weiche Nadeln
- Beim Zerreiben der Nadeln riechen sie nach Orange und Zitrone

### **Hilfestellung: Besti[mmungsapps](https://www.booking.com/hotel/ua/tunnel-of-love.de.html?activeTab=photosGallery)**

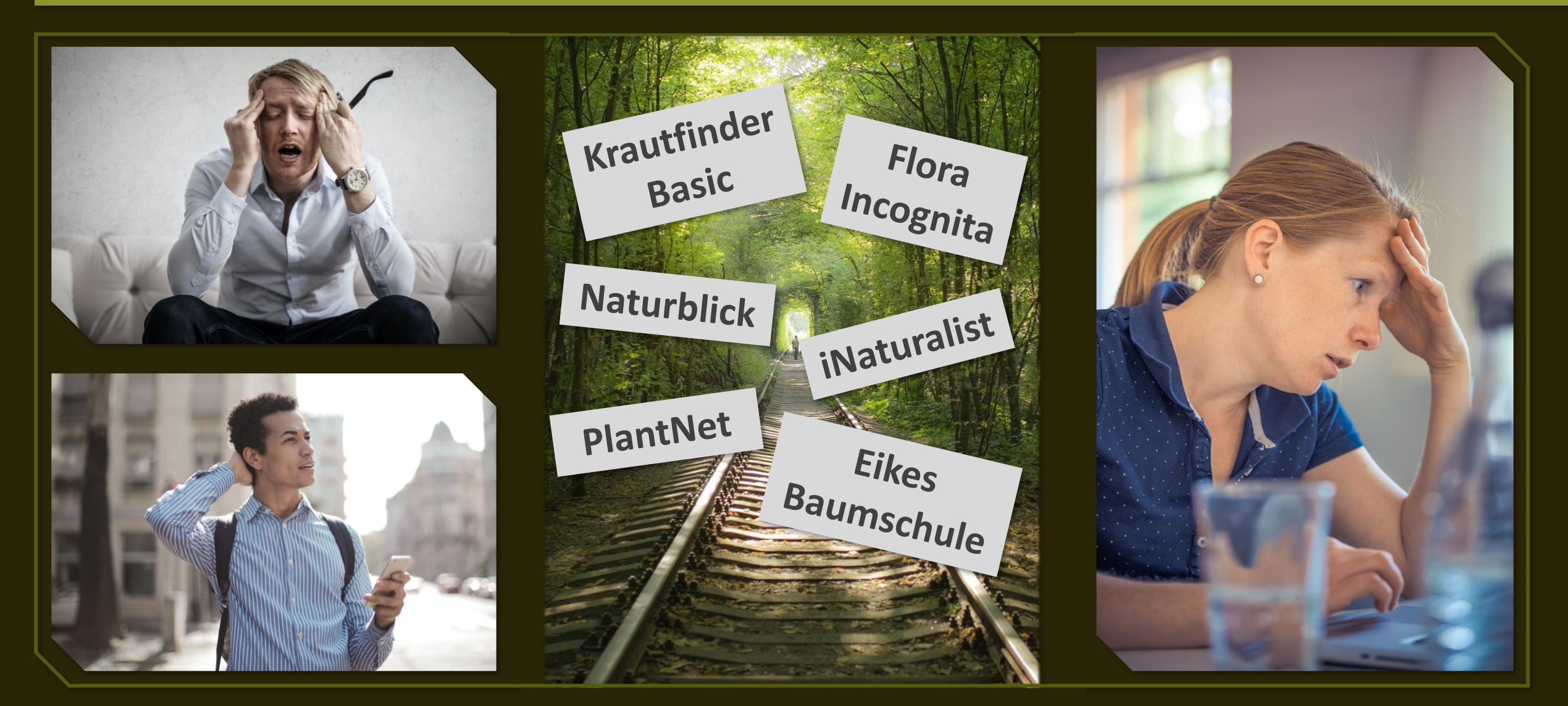

### **Appvergleich (Stand April 2021)**

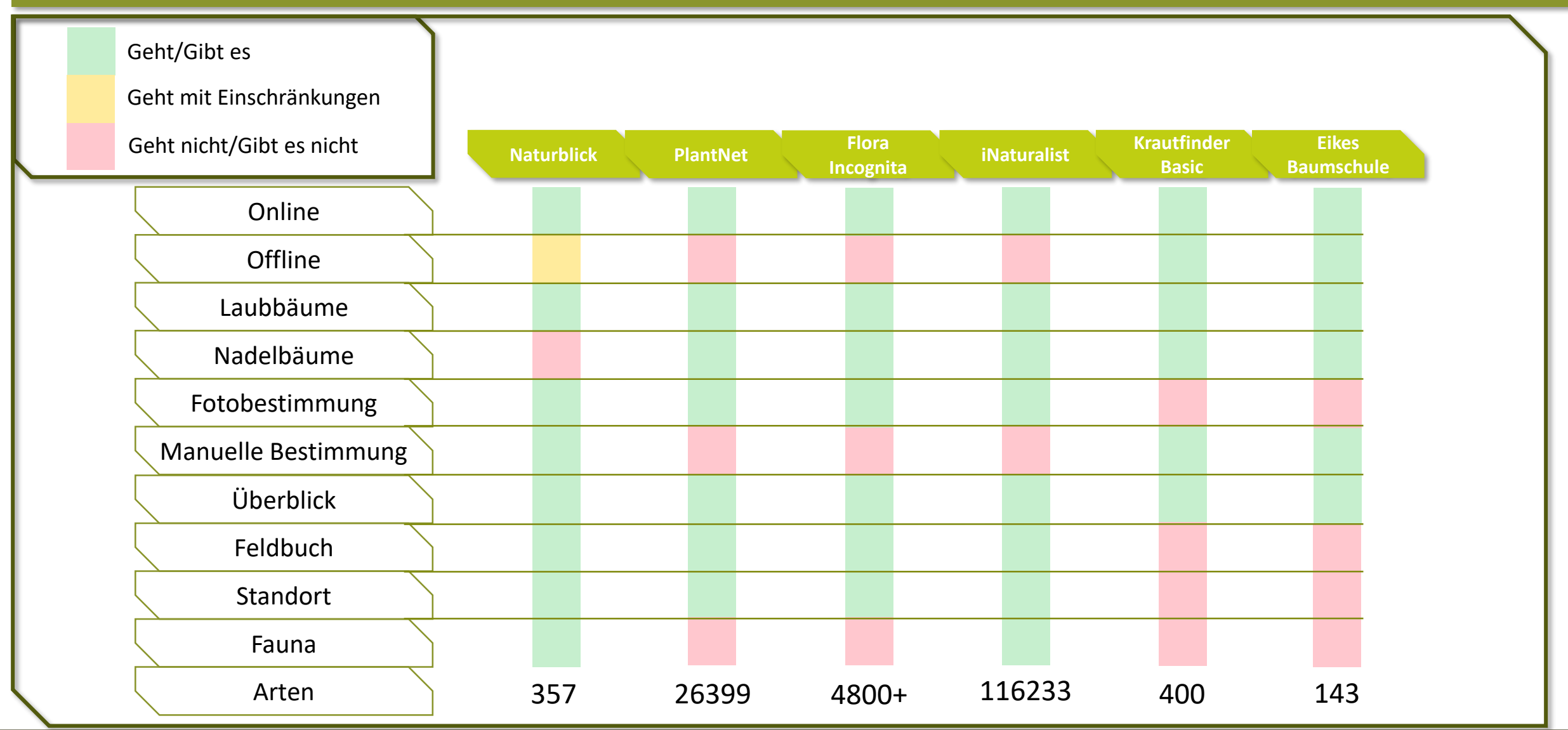

### **Kurstag "Laub- & Nadelbäume": Arbeitsauftrag**

#### **Gehen Sie raus in die Natur …**

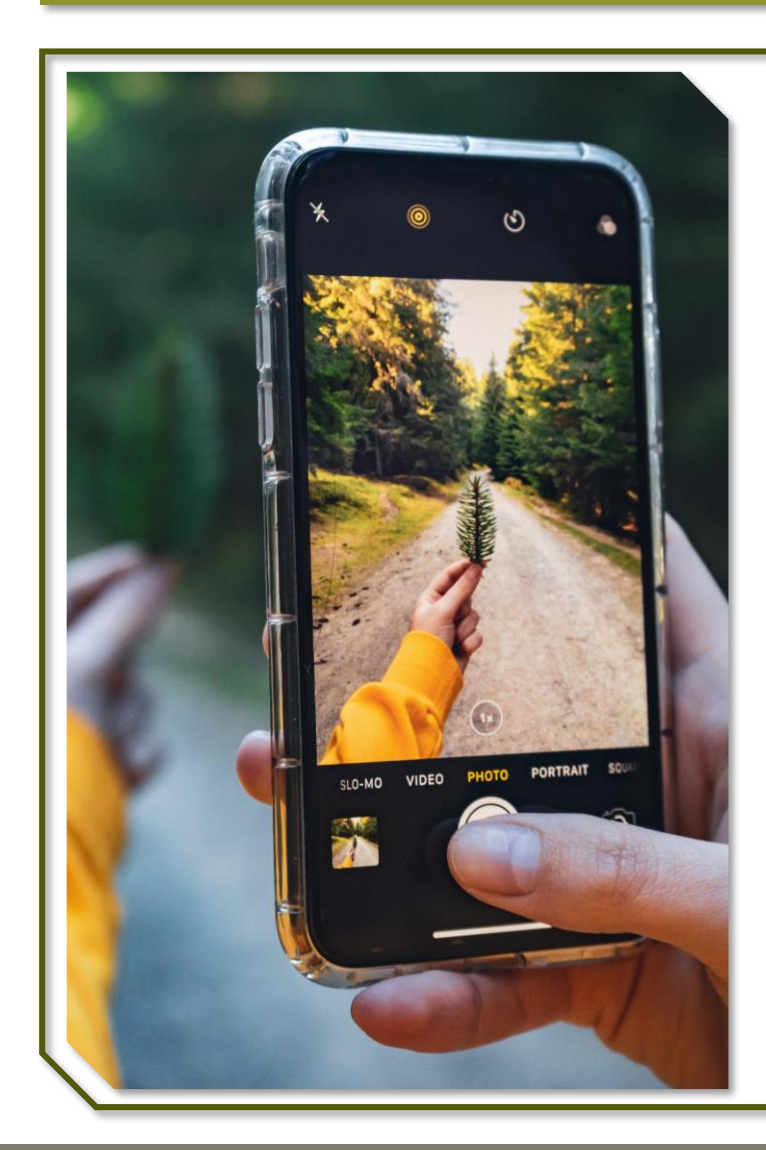

- **1. Installieren** Sie die Ihnen zugewiesenen Bestimmungsapps und machen Sie sich mit der Bedienung vertraut.
- **2. Finden** Sie die am häufigsten in Deutschland vorkommenden Bäume.
- **3. Bestimmen** Sie mit Hilfe der Apps die genaue Art der gefundenen Bäume.
- **4. Fotografieren** Sie das Blatt, die Borke und die Wuchsform/Blüte/Frucht der Bäume (3 Fotos pro Baum).
- **5. Notieren** Sie zu allen Laubbäumen mit Hilfe von *Eikes Baumschule* die Identifikationsmerkmale der Blätter.

### **Kurstag "Laub- & Nadelbäume": Arbeitsauftrag**

#### **… und finden Sie folgende Bäume!**

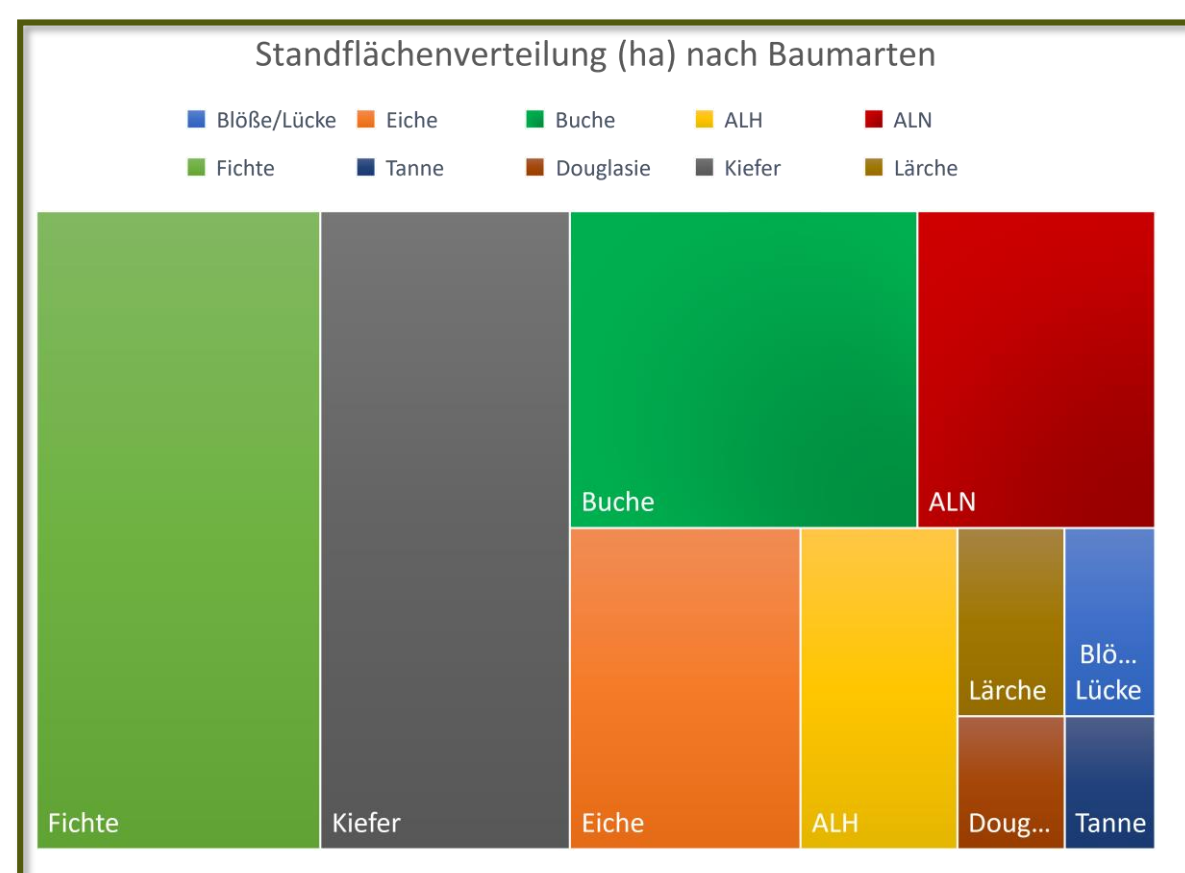

Andere Laubbäume mit hoher Lebensdauer (ALH): Ahorn, Esche, Kastanie, Linde, Mehlbeere, Speierling, Robinie, Ulme

Andere Laubbäume mit niedriger Lebensdauer (ALN): Birke, Elsbeere, Erle, Pappel, Traubenkirsche, Vogelbeere, Vogelkirsche, Weide, Wildobst

- **3** Laubbäume der folgenden Gattungen: **Buche** // **Eiche** // **Ahorn** // Kastanie // Linde // Birke // Ulme
- **2** weitere beliebige Laubbäume einer anderen Gattung/Art

• **2** Nadelbäume der folgenden Gattungen: **Fichte** // **Tanne** // **Kiefer** // Lärche // Eibe // Douglasie

### **Kurstag "Laub- & Nadelbäume": Arbeitsauftrag**

#### **Beispiel**

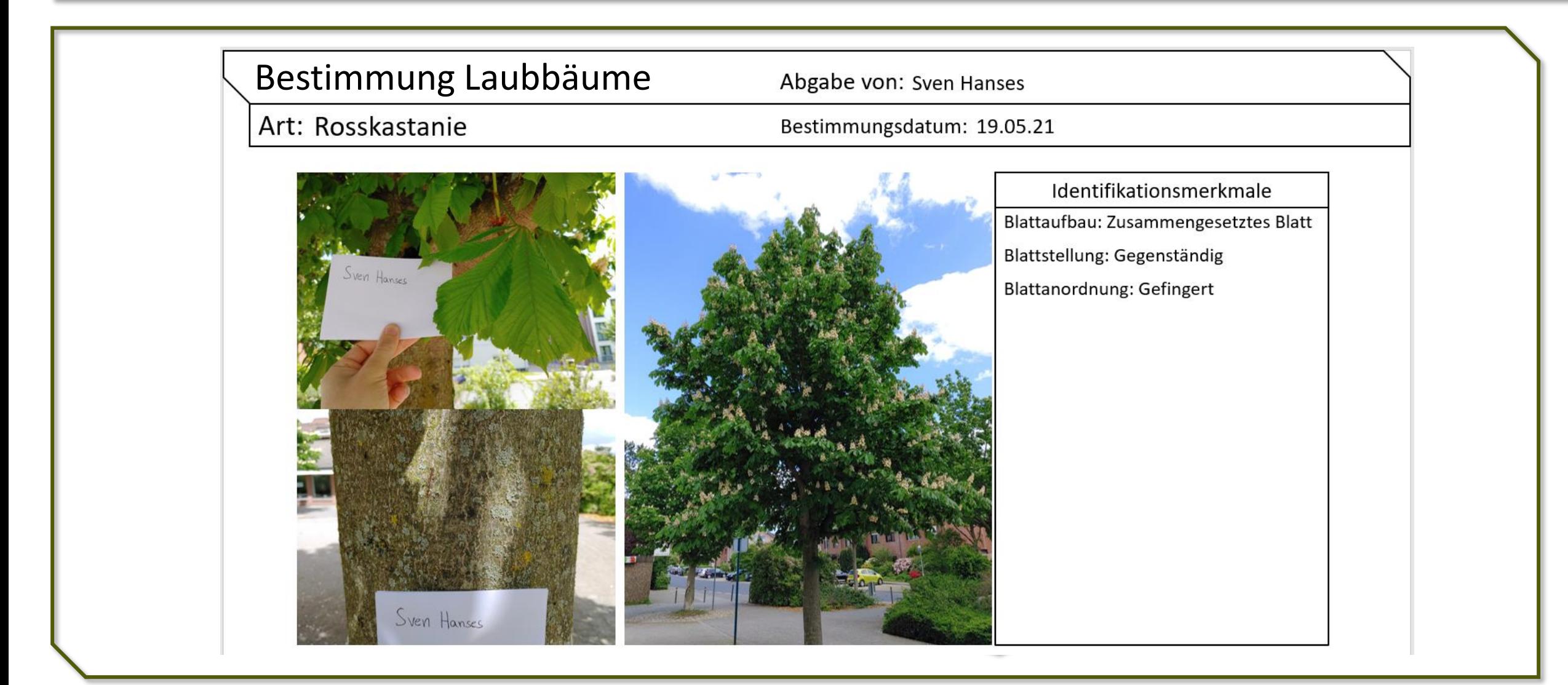

#### **QR-Links**

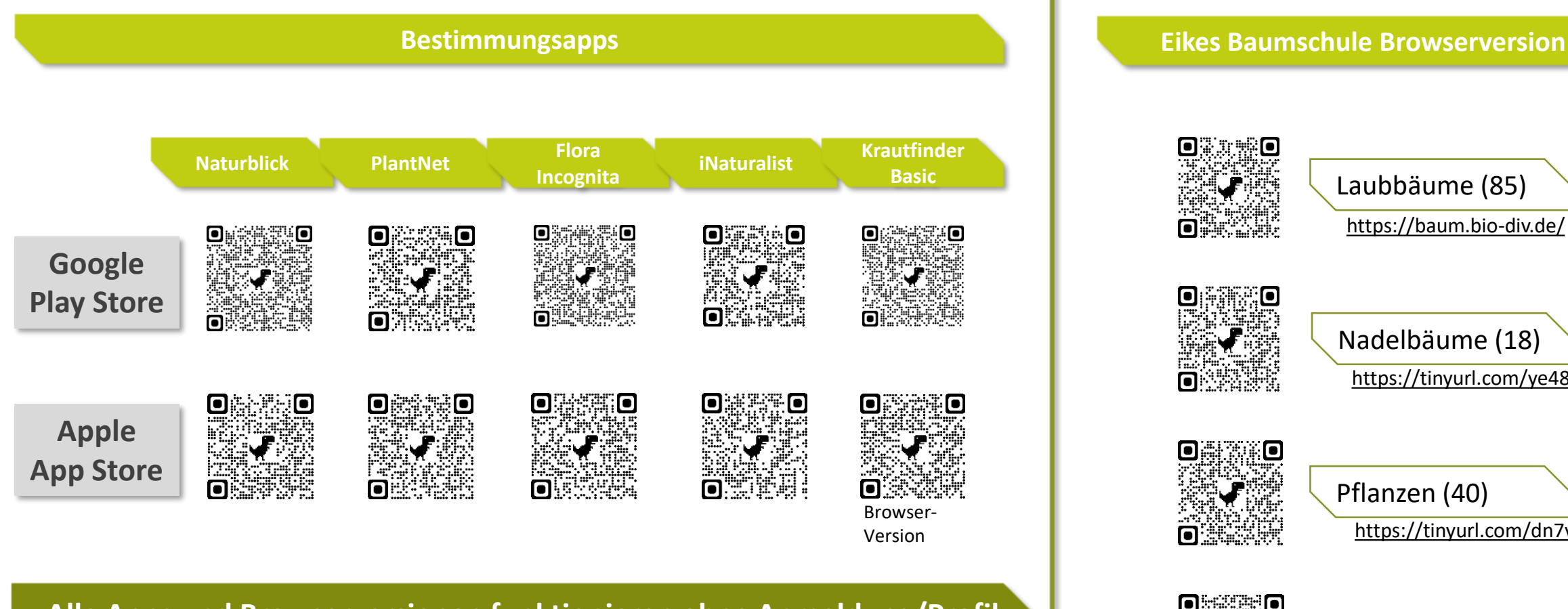

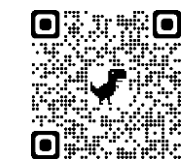

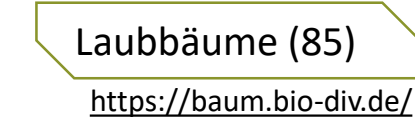

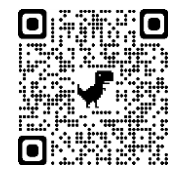

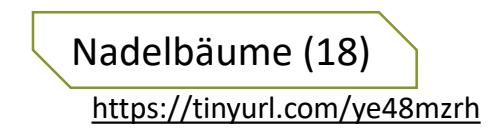

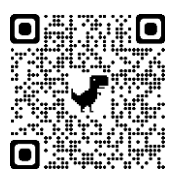

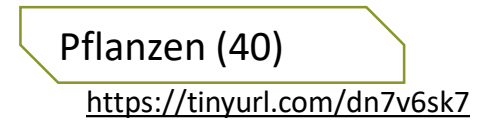

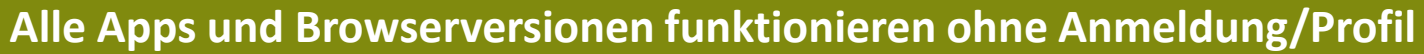

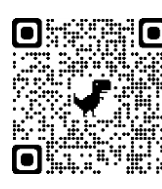

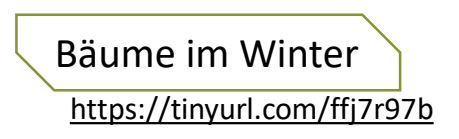

#### **Blattsammlung**

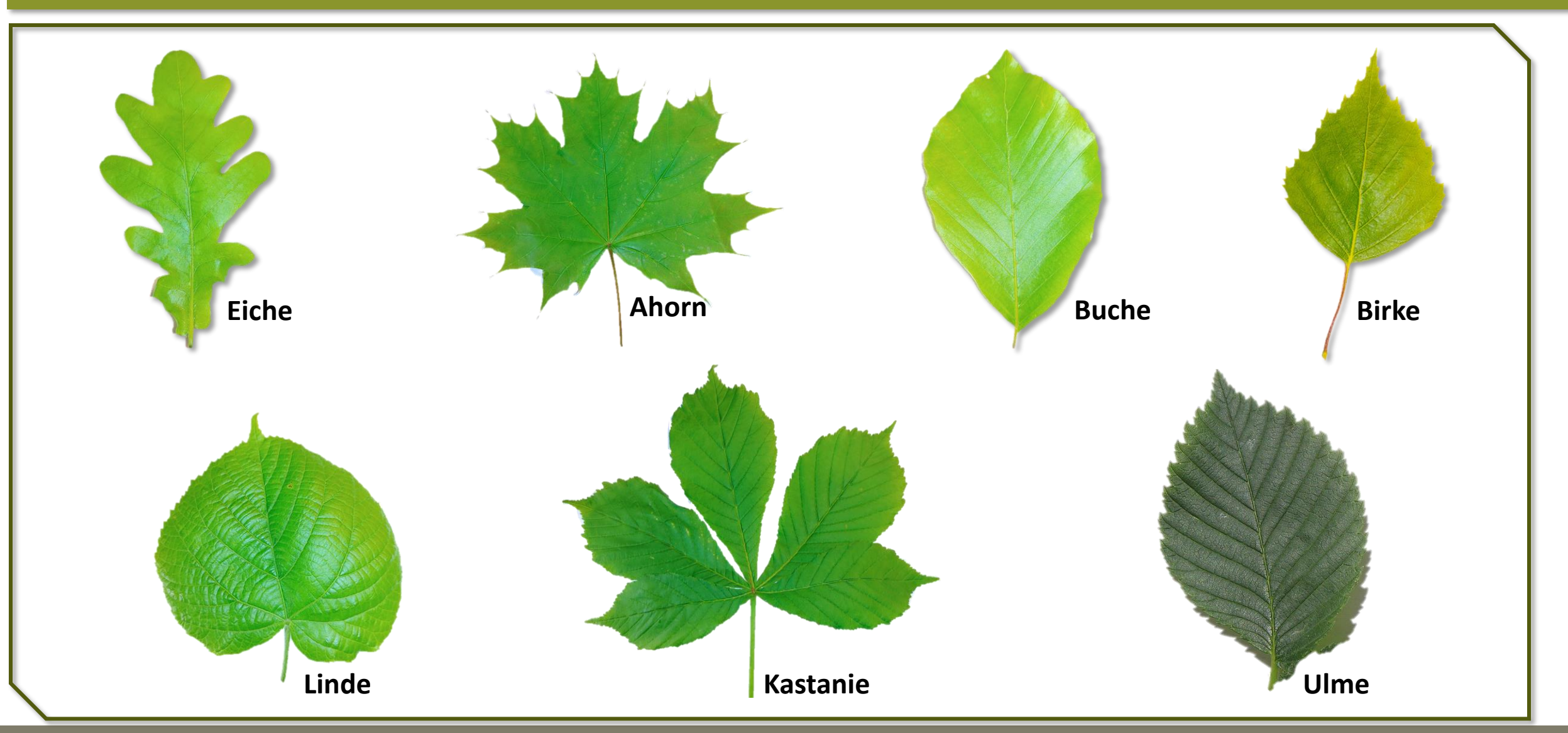

### **Literaturverzeichnis**

Bundesministerium für Ernährung und Landwirtschaft (BMEL). (2016). *Ergebnisse der Bundeswaldinventur 2012.* Stand Dezember 2016.

https://www.bundeswaldinventur.de/fileadmin/SITE\_MASTER/content/Downloads/BMEL\_BWI\_Bericht\_Ergebnisse\_2012\_RZ02\_web-4.pdf

Feketitsch, D. (2013). *Eikes Baumschule – Entwicklung und Evaluation einer Online-Bestimmungshilfe für Kinder*. Pädagogische Hochschule Karlsruhe. https://phka.bsz-bw.de/frontdoor/deliver/index/docId/7/file/feketitsch\_dissertation2013.pdf

Gurk, C. (15. Mai 2021). *Baumkunde.de*. https://www.baumkunde.de/

Lack, H.W. (2003). Botanische Feldarbeit: Humboldt und Bonpland im tropischen Amerika (1799–1804). *Annalen des Naturhistorischen Museums in Wien. Serie B für Botanik und Zoologie, 105*, 493–514.

Lehnert, H.-J. (15. Mai 2021). *Eikes Baumschule*. https://baum.bio-div.de/

Menze, S.C., Rau, S. & Lohaus, G. (2016). *GPS-geleiteter Baum-Spaziergang durch die Barmer Anlagen in Wuppertal.* Abrufdatum: 15.05.21.

https://www.botanik.uni-wuppertal.de/fileadmin/biologie/botanik/Broschuere\_BarmerAnlagen\_Menze\_20160407\_Lohaus.pdf

Platzhalter Kontaktdaten Dozierende\*r

VIELEN

DANK